# Cintas transportadoras

Soporte de aplicaciones para DM1 Pro

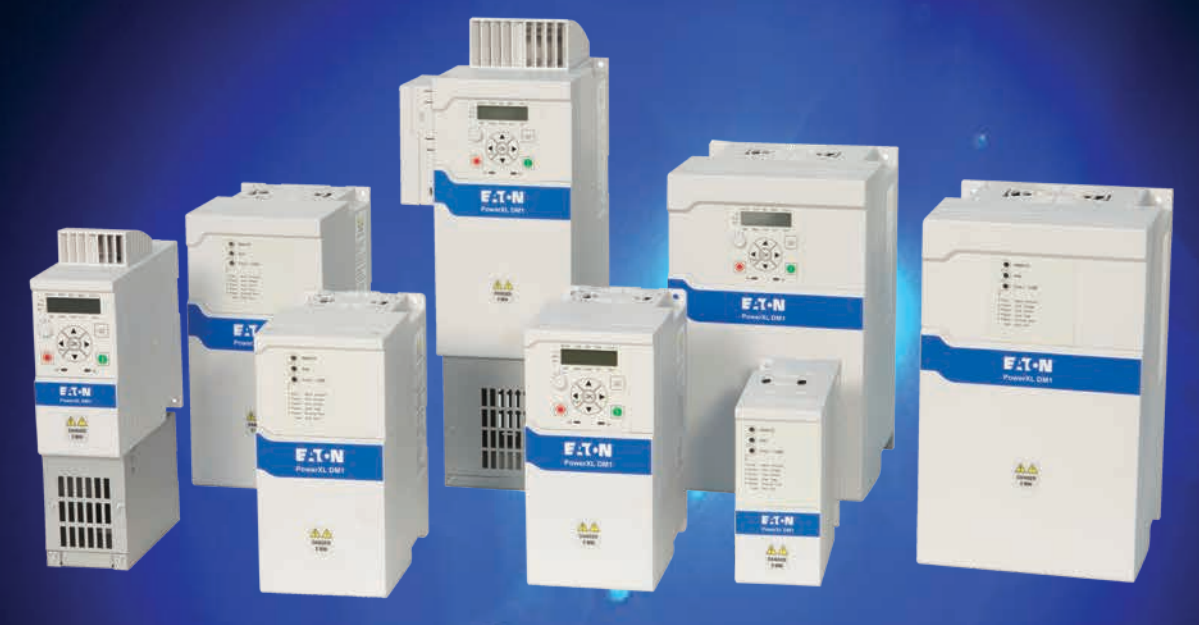

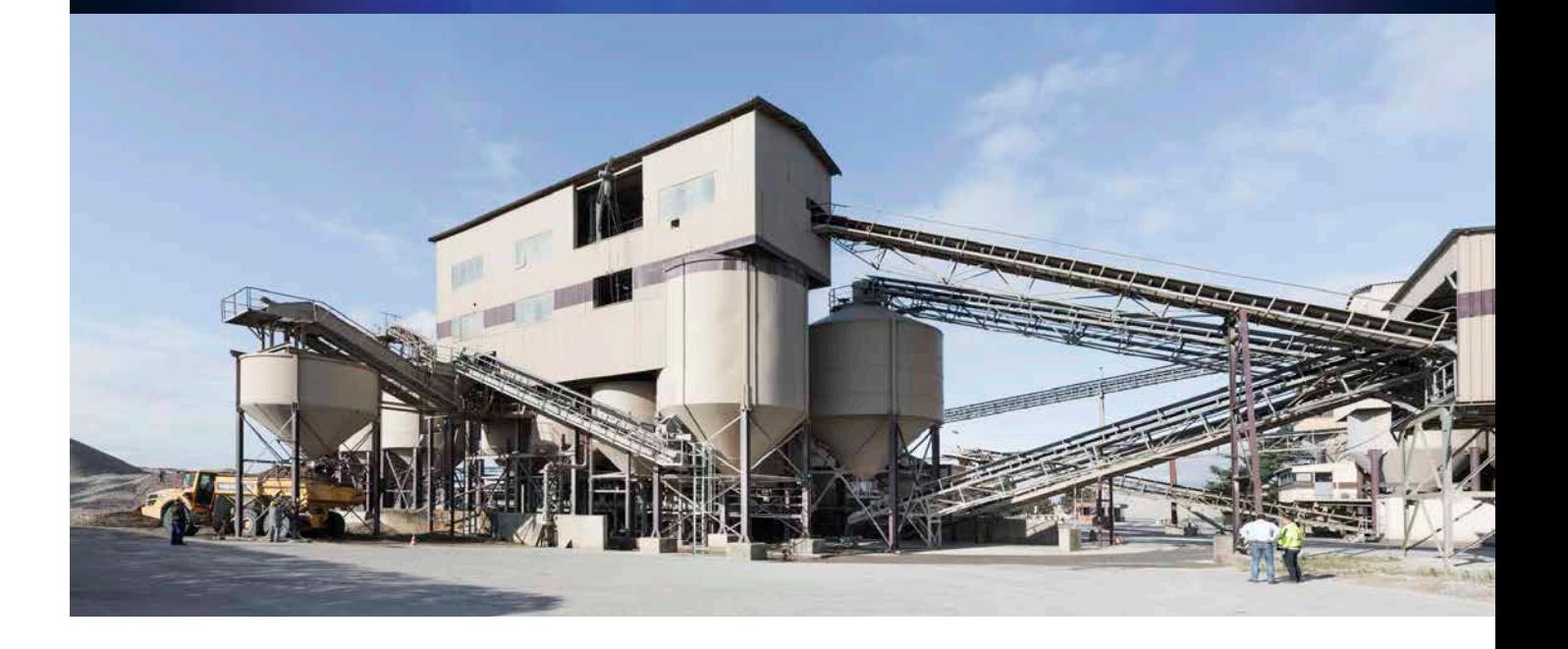

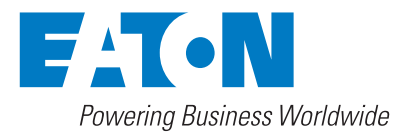

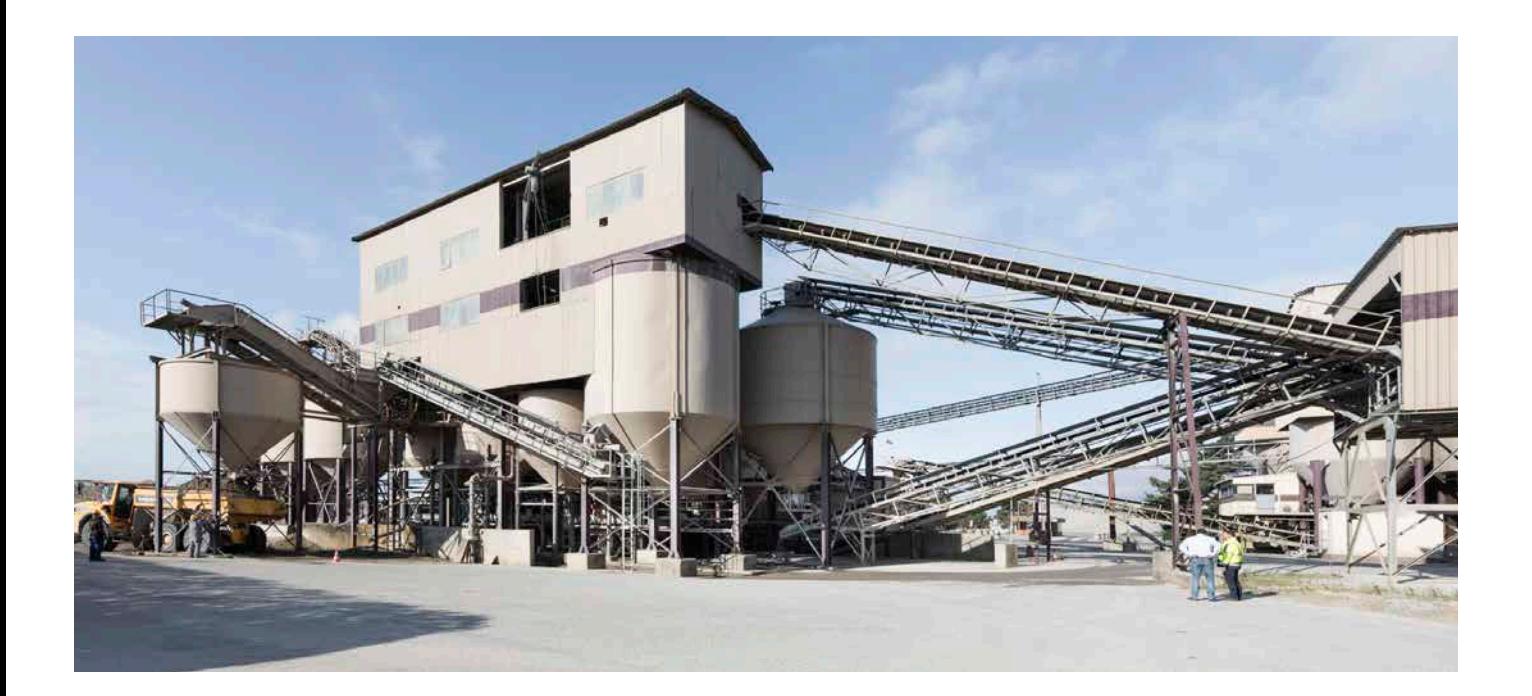

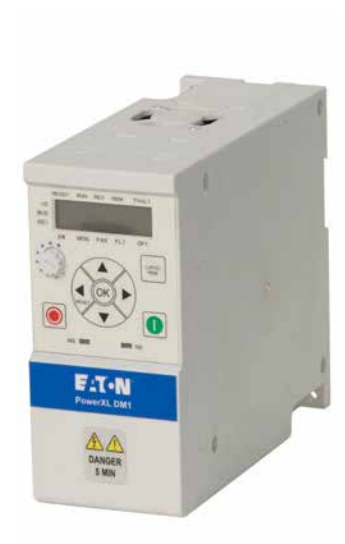

# Transporte seguro en cintas transportadoras

Para que una cinta transportadora funcione de forma óptima se utiliza el control vectorial sin sensores, incluso en los picos de carga la velocidad se mantiene lo más constante posible. Durante el funcionamiento es normal que se produzcan picos de carga, por lo que el dimensionamiento se realiza con una sobrecarga nominal del 150 % y una curva V/f lineal.

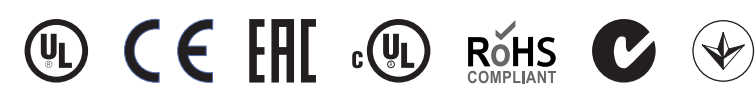

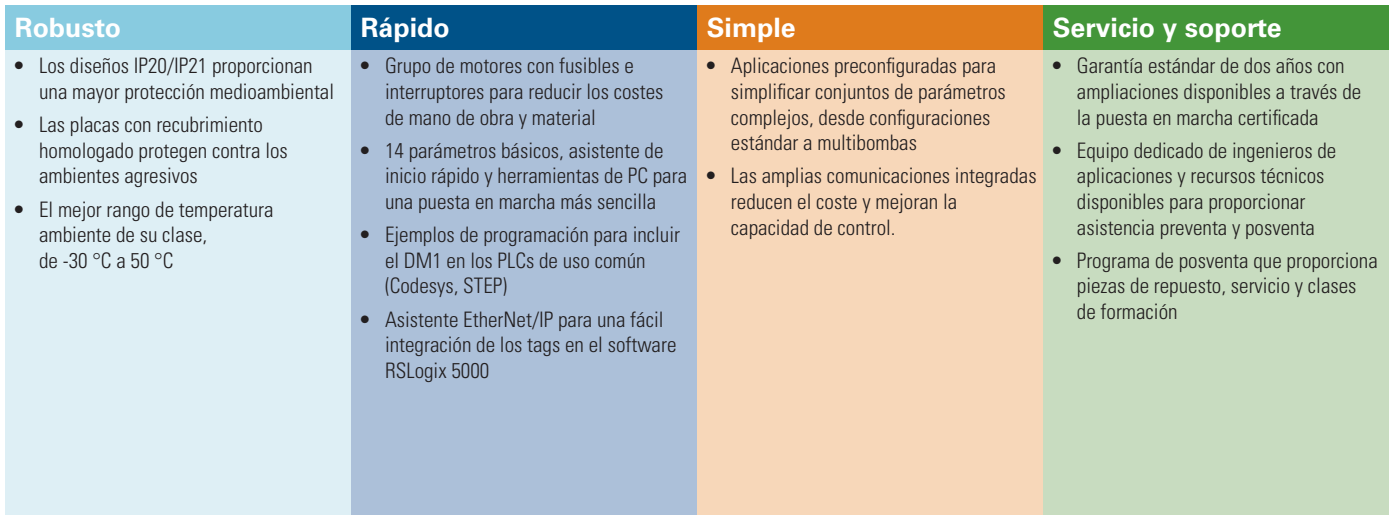

#### **Control de aplicaciones**

- **• 200 % de par:** Independientemente de que un DM1 pueda trabajar con una sobrecarga del 150 % durante 60 segundos cada 10 minutos, también ofrece un par máximo del 200 % para situaciones críticas. Esto permite superar de forma fiable incluso los requisitos de sobrecarga más exigentes. Y cuando incluso esto no sea suficiente para seguir conduciendo la aplicación, la unidad DM1 lo detectará y se apagará con un mensaje de fallo antes de que ella o el motor se dañen.
- **Distribución uniforme de la carga:** si se utiliza más de un motor para accionar una cinta transportadora, el convertidor principal funcionará de forma controlada por la velocidad, mientras que el esclavo o esclavos funcionarán utilizando un punto de ajuste de par del motor principal o mediante el control de la velocidad de caída.
- **• Segundo juego de parámetros:**Para continuar después de los puntos de distribución más suaves a la siguiente cinta transportadora, se dispone de un segundo juego de parámetros.
- **• Joystick:** Manejar un sistema de manipulación de materiales a través de un joystick con referencias de tensión relativas para indicar la dirección y la velocidad o para posicionarse en una posición de inicio.

#### **Protección de aplicaciones**

- **• STO:** Diseñado en amarillo típico de seguridad la entrada STO (SIL2, PLd, Cat 2), simplifica la integración en el sistema de seguridad requerido según la directiva de máquinas.
- **Saltar rangos de frecuencia:** Reduzca las vibraciones y el ruido de las cintas transportadoras evitando el funcionamiento a velocidades que causan resonancia.
- **• Protección contra la subcarga:** Detecta inmediatamente una caída inesperada de la carga (como resultado de la rotura de una cadena transportadora, por ejemplo) y detiene de forma segura el sistema para evitar daños mayores.

## **Servicio y control de plantas**

• **Mejora de la localización de fallos:** Historial completo de fallos que utiliza un reloj en tiempo real para marcar la hora y registrar los parámetros del sistema en condiciones de fallo para las últimas 10 fallos. Mejora el diagnóstico de fallos y reduce el tiempo de servicio y de inactividad.

### **Control del motores**

- **Control de velocidad y par:** Utiliza los parámetros de la marcha del ID del motor para proporcionar un control preciso al arrancar y parar las cargas.
- **Frecuencias fijas:** Seleccione a través de entradas digitales 8 velocidades de motor predefinidas que siempre funcionan todas juntas.
- **Protección contra atascos:** Respuesta más rápida que la protección contra sobreintensidades para casos de sobrepeso y atascos en transportadores o sistemas de manipulación de materiales para mantener un sistema saludable.
- **Rampa en S:** Aceleración y deceleración controladas, reduce el esfuerzo mecánico, especialmente con la rampa en forma de S. La reducción del desgaste mecánico prolonga los intervalos de mantenimiento.

#### **Protección de motores**

- **• Freno DC:** Detener grandes masas de inercia incluso sin resistencias de frenado externas.
- **• Protección electrónica del motor:** Para evitar eficazmente cualquier daño en el motor, se requiere una protección del motor que funcione perfectamente. De este modo, la función de protección en los convertidores de frecuencia DM1 Pro puede programarse de forma flexible.

### **Gestión y comunicaciones**

- **• Ranuras de ampliación:** Además de las sustanciales E/S integradas, hay disponibles varias tarjetas de ampliación (1 ranura) para conectar directamente todas las señales y sensores al DM1 Pro para el control de las cintas transportadoras, la supervisión y el control de estado.
- **• Comunicación:** Las mejores comunicaciones integradas incluyen Modbus RTU, Modubs TCP para integrarse en cualquier red deseada dentro de una instalación.
- **• Servidor web:** Con el servidor web interno se puede parametrizar el accionamiento sin necesidad de otro software, el único requisito es una conexión basada en Ethernet y un navegador web.Para la aplicación se trata de una forma sencilla sin necesidad de instalar software adicional para acceder a la unidad. Puede tratarse de un servicio o de un encargo. La simplificación de los procesos reduce el tiempo y los costes para el propietario.
- **Integración de SmartWire-DT -** Permite integrar prácticamente cualquier número de módulos a través de gateways SmartWire-DT, ya que cada gateway sólo requiere una dirección única.

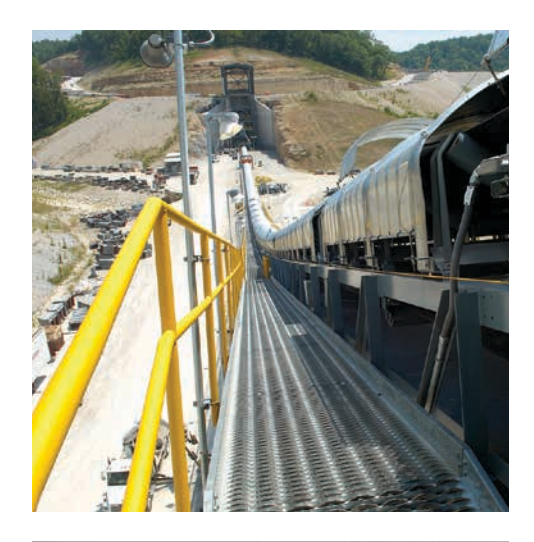

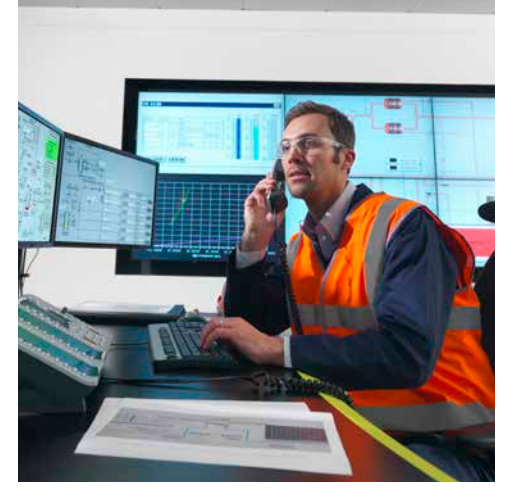

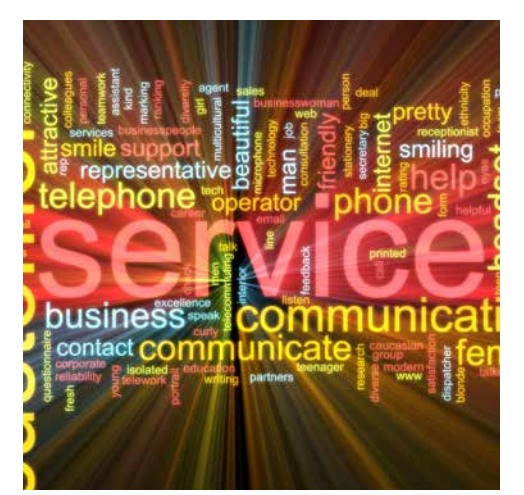

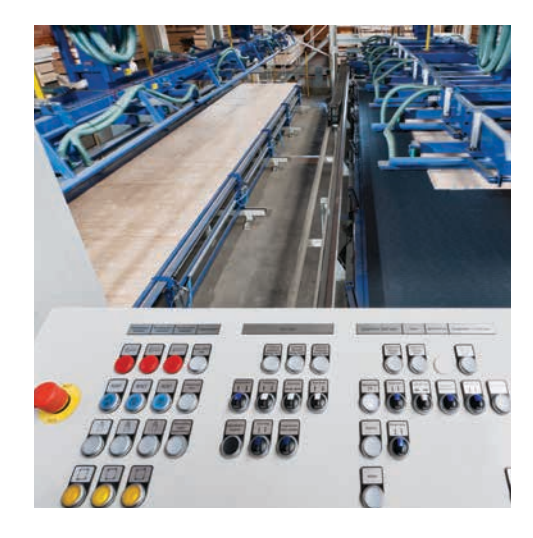

# Ejemplo de cableado de una cinta transportadora

El siguiente ejemplo muestra un diagrama de cableado de ejemplo para cintas transportadoras.

- a Se utiliza sólo un convertidor, la referencia viene dada por la entrada analógica. También se puede hacer con el potenciómetro interno.
- b Como posibilidad adicional, la referencia puede hacerse con el potenciómetro interno y la entrada analógica puede proporcionar la retroalimentación de velocidad. Con el controlador PID interno se puede realizar un control en bucle cerrado.

Si el transportador funciona con dos motores, se puede realizar un control maestro-esclavo. El maestro proporcionará el control de la velocidad y controla el esclavo: - El control de los esclavos se puede hacer a través de la función Droop. Ambos accionamientos funcionan con control de velocidad con las correspondientes funciones de corrección de las desviaciones en función de la carga y la velocidad.

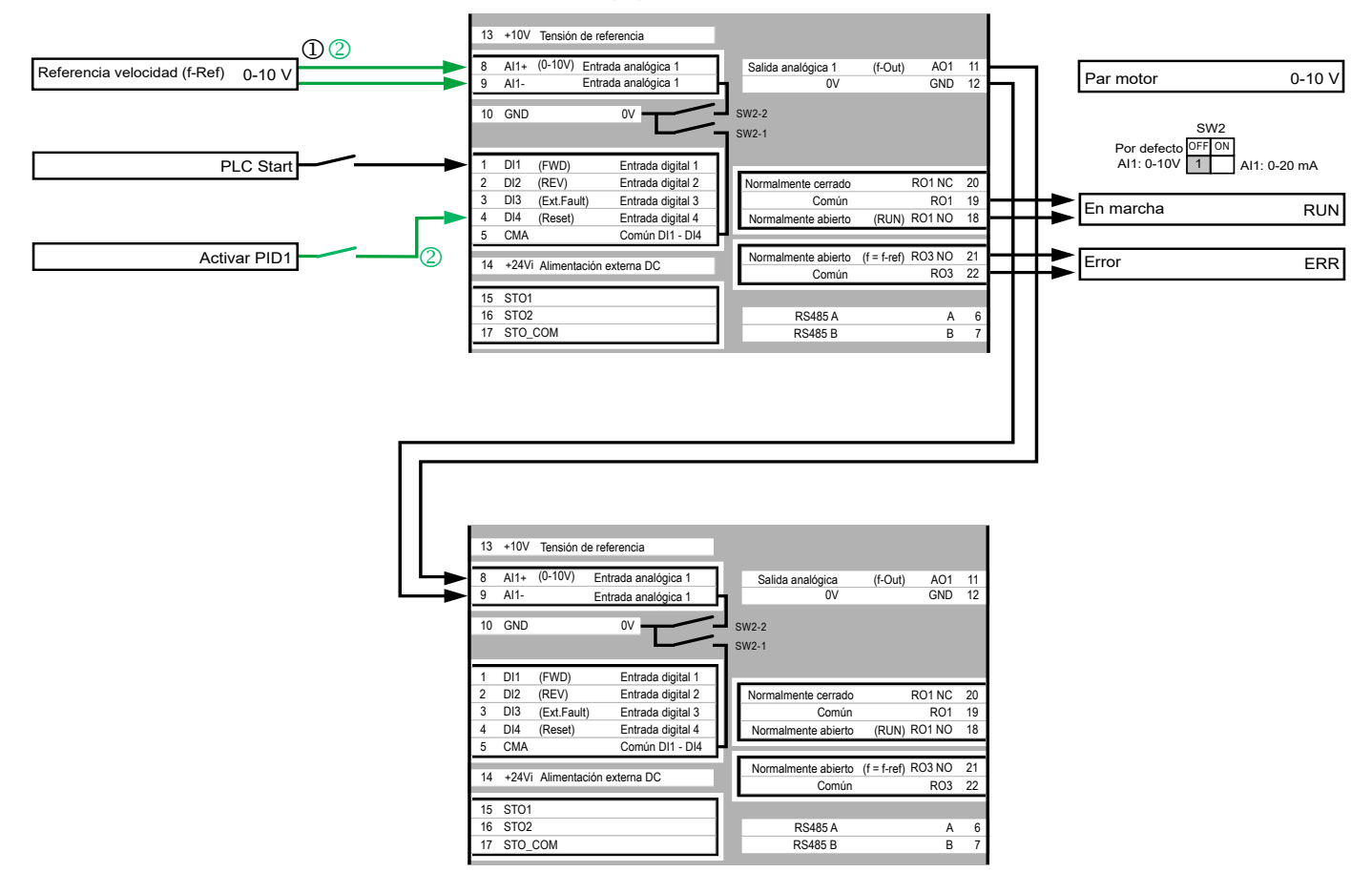

## Otras notas de aplicación

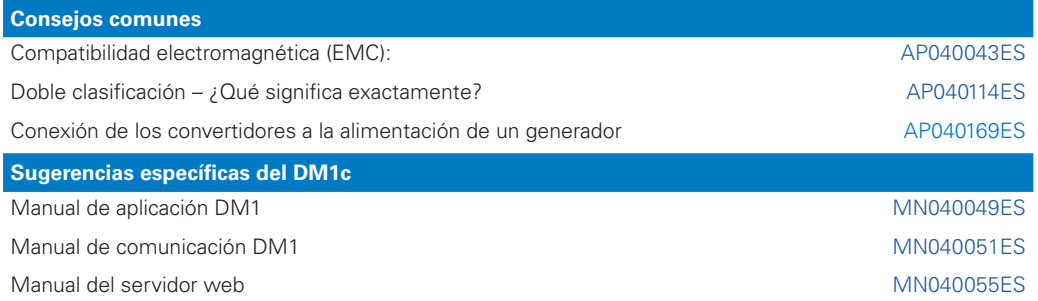

El siguiente enlace le mostrará las notas de aplicación de DM1 Pro: [Eaton.com/ap/overview/drives](www.eaton.com/ap/overview/drives)

Puede encontrar más manuales y otra documentación sobre nuestros DM1 Pro en: [Eaton.com/dm1](http://www.Eaton.de/dm1)

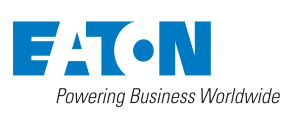

**Eaton Industries (Spain) S.L.** Plaça Europa 9-11, 2ª planta 08908, L´Hospitalet de Llobregat

© 2020 de Eaton Corporation **Todos los derechos reservados** Publicación n.º: AP040202ES Septiembre 2020

Eaton es una marca comercial registrada de Eaton Corporation.

Todas las demás marcas registradas pertenecen a sus respectivos propietarios.